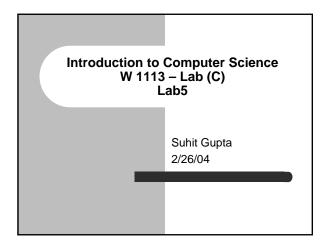

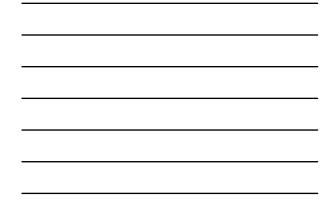

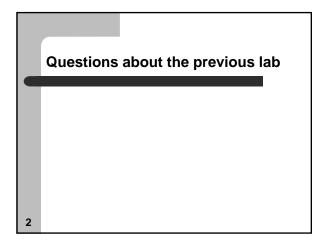

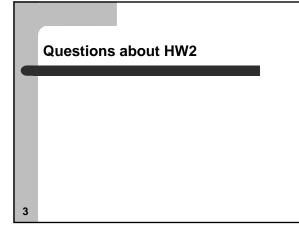

### Recap from Lab 3

- Math operators
- Arrays (assignment and reference)
- Strings
  - string manipulation
  - fgets
  - sscanf

4

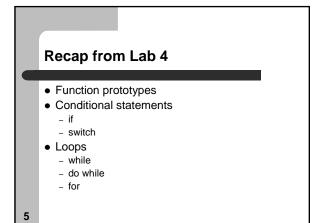

### Quick quiz...

- What does the following do in a for loop
   \_ && or ||
- What are double and long?

6

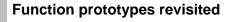

Usually, you declare variables before you can use them

- similar with functions

- however, you can
  - declare a function prototype at the beginning of the program
    define the actual function workings later on
- Example
  - int add (int a, int b);
- This is important in HW2

7

# Function prototypes - code l finclude <stdio.h> int add (int first\_number, int second\_number) { int tota; int tota; int cs, y; int cs, y; int

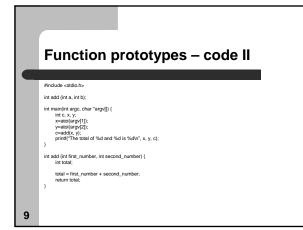

|    | Some more examples                                                                                                    |
|----|----------------------------------------------------------------------------------------------------|
|    |                                                                                                    |
|    | Reader address<br>and address and address<br>and address address<br>address address<br>address address<br>address address<br>address<br>address |
|    | and a second second sec                                                                                                    |
|    | ("Performance of the second second se                                                                                                    |
|    | eau nag.<br> /me uata allois tuokinin<br> /me uata allois tuokinin                                                                                                    |
|    | tear for a set of a set of a s                                                                                                    |
|    | (The an objection beales)<br>(The an objection beales)<br>(Second Constant Constant)<br>(Second Constant)<br>(Second                                                                                                    |
|    | ) The Anima Analysis - Nata Rad Radae Alexan & Anal<br>The Anima Radae Analysis - Nata Radae Alexan & Anal<br>Death Male                                                                                                    |
| 10 | Maria - Danij Sanjavalari - (Banij anamad, Janathan)<br>1                                                                                                    |

### Here is a problem – use functions

- Brainstorming (real world example)
   Planning your trip to Europe
  - Changing currency during your Eurotrip
  - Booking Flights
  - Booking Hotel Room and/or Youth Hostels
  - Sightseeing
  - Look up the weather
- What are the different methods?

11

### **Conditionals revisited**

- Conditional statements
  - if
  - switch

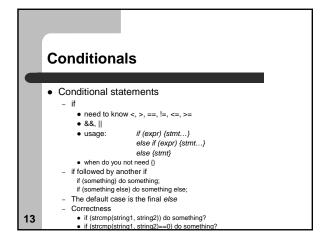

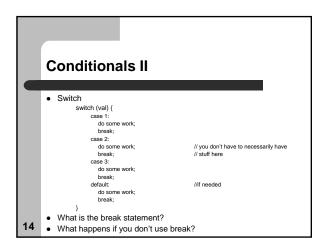

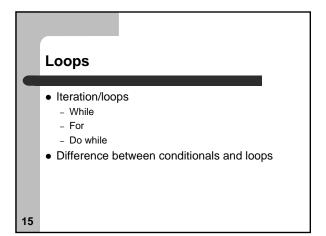

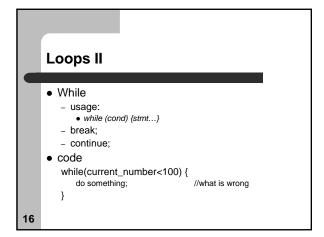

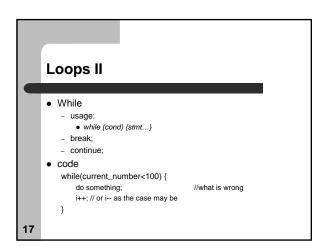

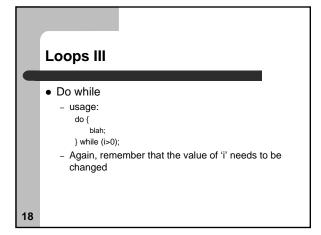

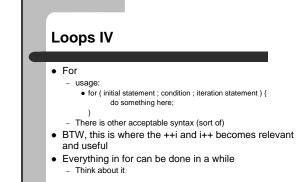

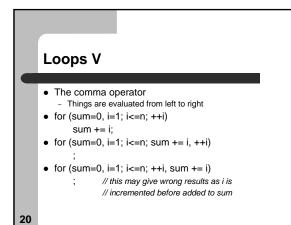

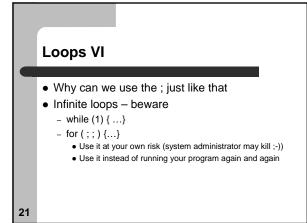

# What does the following do?

for (i = 1; i <= 10; ++i ) ; sum += i;

22

# Back to the Europe Trip example

• Now that we know loops, how would we use them to call our methods nicely

## Assignment

- Read Ch. 8 and 9 from the Practical C Programming book
- Start reading Ch. 7
- HW2
  - Due soon.

24

23